## **Monsieur Patate - Bug #5051**

## **Export par défaut sur /usr/**

16/08/2019 22:44 - Francois Audirac

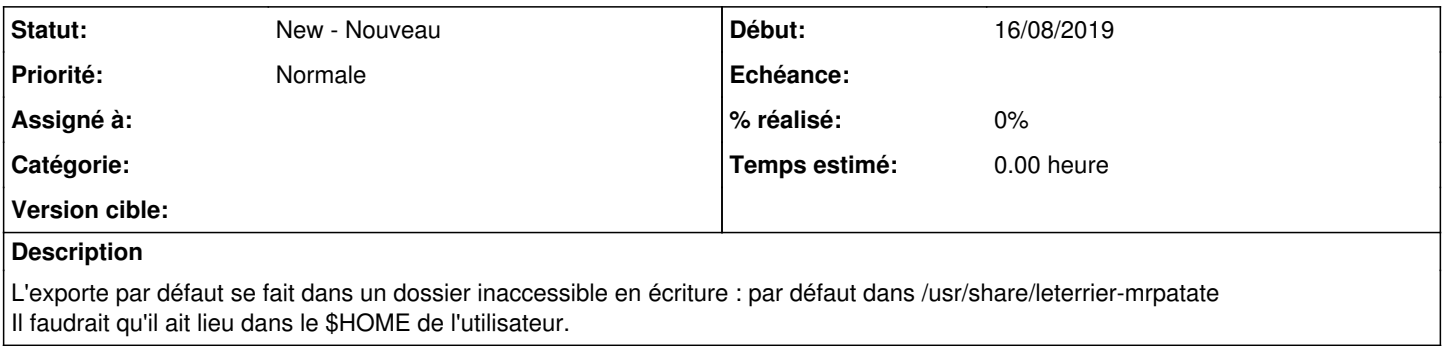